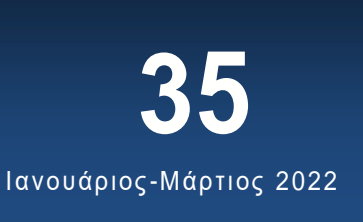

# **Κέντρο Ψηφιακής Γεωγραφικής Εκπαίδευσης**

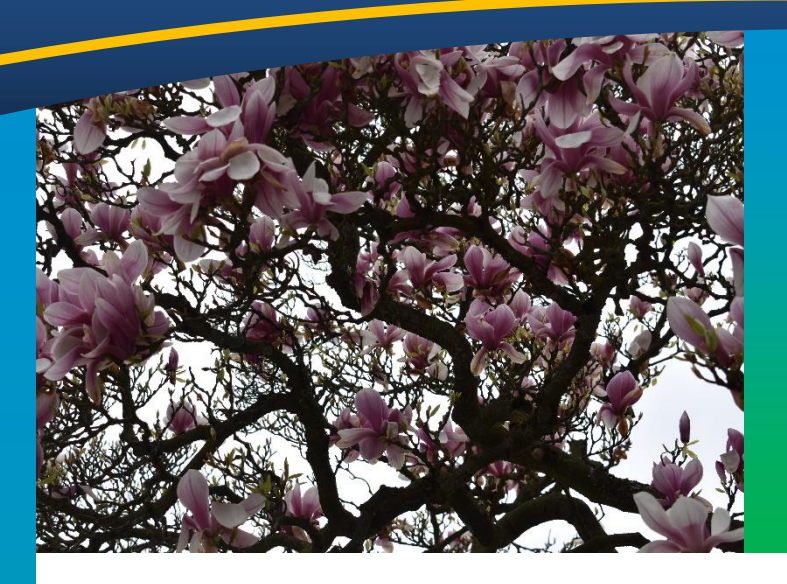

### **Περιεχόμενα Τεύχους**

- Editorial ……….…. 1, 2 Συνέδρια ………. 2
	- Free data ………2
		- Έρευνες ……….5

## **Editorial του Νίκου Λαμπρινού**

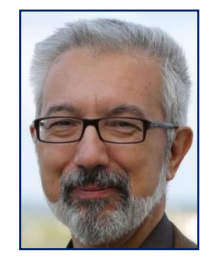

*Νίκος Λαμπρινός, Πρόεδρος του Κέντρου Ψηφιακής Γεωγραφικής Εκπαίδευσης*

Αγαπητά μέλη, Κάποιες φορές στο παρελθόν έχω αναφερθεί σε ψηφιακές εφαρμογές που γίνονται σε σχολεία από συναδέλφους. Δυστυχώς δεν είναι πολλές αυτές οι φορές.

Παρά τον μεγάλο αριθμό από παραδείγματα και λογισμικά που προσφέρονται μέσα από αυτό το βήμα, δεν υπάρχουν συνάδελφοι που να μοιράστηκαν μαζί μας την εφαρμογή που έκαναν στην τάξη τους (εκτός από 2- 3 περιπτώσεις μέσα στα 10 χρόνια λειτουργίας του Κέντρου).

Στο τεύχος αυτό όμως έχουμε να αναφέρουμε μία εφαρμογή που έγινε στο 3ο Δημοτικό Σχολείου Γαζίου στο Ηράκλειο Κρήτης από μία συνάδελφο και μέλος του Κέντρου, την κα Φανή Ασικλάρη. Η κα Ασικλάρη είναι δασκάλα της Β τάξης και αποφάσισε να δείξει στους μαθητές της την εφαρμογή ArcGIS Online και μάλιστα να τους ενθαρρύνει

να την χρησιμοποιήσουν για να φτιάξουν έναν απλό χάρτη της Μινωικής Κρήτης. Το θέμα δεν νομίζω ότι είναι αν ο χάρτης δείχνει κάτι καινούργιο ή είναι κάτι διαφορετικό από αυτό που ξέρουμε. Το θέμα είναι ότι μαθητές της Β τάξης Δημοτικού έδειξαν ότι μπορούν με ευκολία να ασχοληθούν με την προσθήκη στοιχείων σε έναν ψηφιακό χάρτη. Ανέπτυξαν δεξιότητες χρησιμοποιώντας τις γνώσεις που τους παρείχε η δασκάλα τους σε σημείο που ασχολήθηκαν όχι μόνο στην τάξη αλλά και στο σπίτι τους. Θυμηθείτε την άποψη του Piaget που ανέφερε ότι μαθητές κάτω των 11 χρόνων δεν μπορούν να αναπτύξουν σωστή αντίληψη του χάρτη, πόσο λάθος ήταν. Αν σκέφτεστε την δικαιολογία ότι τότε (1956) αυτή μπορεί να ήταν η αντίληψη με βάση τις γνώσεις ου είχαν, δεν θα συμφωνήσω γιατί πολύ γρήγορα αναπτύχθηκε η αντίθετη άποψη από την σχολή του Blaut.

Συνέχεια στη σελ. 2

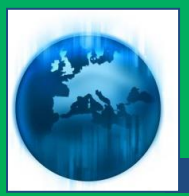

Σήμερα λοιπόν επιβεβαιώνεται ακόμη μία φορά ότι μαθητές 8 ετών μπορούν να δουλέψουν με χάρτη και σε ψηφιακή μορφή προσθέτοντας στοιχεία και διαμορφώνοντας την δική τους χαρτογραφική αισθητική.

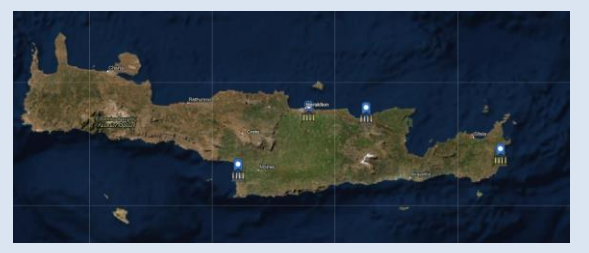

Αυτό λοιπόν που έχω πει πολλές φορές κατά καιρούς το αποδεικνύει ο απλός αυτός χάρτης. Ότι τα παιδιά αυτής της ηλικίας έχουν τη δυνατότητα να δημιουργήσουν με ένα τέτοιο λογισμικό. Η ψηφιακή χαρτογραφία έλκει τα παιδιά και τα βοηθάει να εκφραστούν. Τολμήστε το και δεν θα χάσετε.

Καλή ανάγνωση Νίκος Λαμπρινός

## **ΣΥΝΕΔΡΙΑ**

#### **Βόρεια Αμερική** *Οκτώβριος 2022*

1. 14-16: [NCGE](https://ncge.org/) (National Council for Geograph Education) Annual Conference

Τόπος: Minneapolis, MN, USA

**Ευρώπη**

#### *Απρίλιος 2022*

*2.* 11-13: [GA Annual Conference and](https://www.geography.org.uk/events/ga-annual-conference-and-exhibition-2022/13445?OccId=18453)  [Exhibition 2022](https://www.geography.org.uk/events/ga-annual-conference-and-exhibition-2022/13445?OccId=18453)

Τόπος: Πανεπιστήμιο του Surrey in Guildford, UK.

#### *Μάϊος 2022*

*3.* 5-7: [EUROGEO Annual Conference](https://www.eurogeography.eu/conferences/lesvos-2022/) "RE-VISIONING GEOGRAPHY FOR SUSTAINABILITY IN THE POST-COVID ERA"

Τόπος: Πανεπιστήμιο Αιγαίου, Λόφος Πανεπιστημίου, Μυτιλήνη, Λέσβος. Οργάνωση: EUROGEO

4. 23-25: 16<sup>th</sup> International Congress of [the Greek Geological Society](https://gsg2022.gr/)

Venue: University of Patras, Patras, Greece

*5.* 23-27: Living [Planet](https://lps22.esa.int/frontend/index.php?folder_id=4254&page_id=)

Τόπος: Βόννη, Γερμανία (μπορεί να γίνει και online – θα αποφασιστεί)

#### *Ιούλιος 2022*

*6.* 12-13: [IGU-CGE: Teaching Geography:](https://ugicge.sciencesconf.org/)  [Past and Future Challenges.](https://ugicge.sciencesconf.org/)

Τόπος: Rennes, France

*7.* 18-22: [IGU Centennial Conference](https://www.ugiparis2022.org/index.php?langue=en&onglet=4&acces=&idUser=&emailUser=)  [Paris.](https://www.ugiparis2022.org/index.php?langue=en&onglet=4&acces=&idUser=&emailUser=)

Τόπος: Sorbonne, Institut de Géographie, Société de Géographie.

#### *Αύγουστος 2022*

*8.* 30/8 – 2/9: [RGS-IBG Annual](https://www.rgs.org/research/annual-international-conference/call/)  [International Conference](https://www.rgs.org/research/annual-international-conference/call/)

Τόπος: Newcastle University, UK

## **Δωρεάν Δεδομένα – λογισμικά – άρθρα – βιβλία κλπ.**

#### • Στην διεύθυνση

[https://live.osgeo.org/en/overview/over](https://live.osgeo.org/en/overview/overview.html) [view.html](https://live.osgeo.org/en/overview/overview.html) μπορείτε να βρείτε όλα τα ανοικτά και ελεύθερα λογισμικά που υποστηρίζονται από τη δράση OSGeo όπως επίσης και έναν περιορισμένο αριθμό ιστοσελίδων με δωρεάν χωρικά δεδομένα.

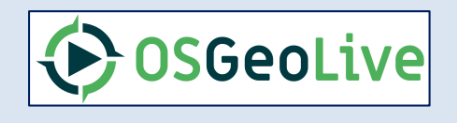

#### **Νέα Μέλη του Κέντρου**

Καλωσορίζουμε τα νέα μέλη του Κέντρου, κ.κ. Σικεριανού Αδαμαντία, Ιωαννίδου Ελένη και Κοντογιώργου Ελένη. Ελπίζουμε το Κέντρο να σταθεί άξιο των προσδοκιών τους.

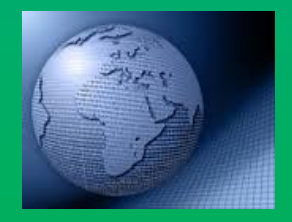

Twitter: @ earthellas

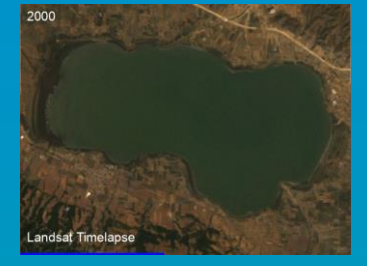

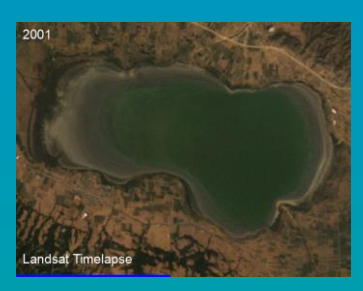

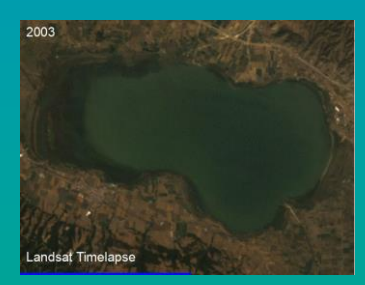

*Η μεταβολή της έκτασης της λίμνης Λαγκαδά από το 2000 έως το 2003*

• Μία καταπληκτική εφαρμογή και πανεύκολη στη χρήση της υπάρχει στη διεύθυνση [https://streamlit.gishub.org/.](https://streamlit.gishub.org/) Η εφαρμογή αυτή φτιάχνει μία ταινία mp4 με χρονικά διαδοχικές δορυφορικές εικόνες μιας περιοχής που ορίζουμε εμείς. Με το άνοιγμα του σχετικού παράθυρου, πηγαίνουμε πρώτα αριστερά και επιλέγουμε «Create Timelapse». Μετά δεν έχουμε παρά να επιλέξουμε την περιοχή φτιάχνοντας ένα ορθογώνιο σχήμα που θα περικλείει την περιοχή μας πάνω στον χάρτη που μας δίνεται, αφού έχουμε εστιάσει στην περιοχή που θέλουμε. Όταν το λογισμικό έχει εξάγει την περιοχή αυτή σε αρχείο GeoJSON, το σύρουμε εκεί που γράφει "drag and drop file here". Τα υπόλοιπα είναι θέμα της εφαρμογής. Πριν την τελική εφαρμογή καλείστε να δώσετε τον συνδυασμό εικόνων που επιθυμείτε (δώστε Red/Green/Blue), τη χρονική συχνότητα (χρόνο ή υποδιαίρεση αυτού) και τον χρόνο έναρξης και λήξης (π.χ. 1984 – 2001). Στο τέλος έχουμε τη δυνατότητα να σώσουμε την ταινία στον σκληρό μας δίσκο. Η εφαρμογή είναι πολύ χρήσιμη για εκείνους/ες που εργάζονται στην περιβαλλοντική εκπαίδευση (μπορεί να έχει κανείς την εικόνα μιας περιοχής από το 1984 μέχρι σήμερα και να δει τις μεταβολές της). Χρησιμοποιεί εικόνες Landsat (και όχι μόνο) γι' αυτό αρχίζει από το 1984 και ο συνδυασμός που προτείνεται πιο πάνω μας επιστρέφει σχεδόν πραγματικά χρώματα. Μπορείτε όμως να επιλέξετε και εικόνες από άλλον δορυφόρο όπως π.χ. τον Sentinel-2.

Μπορείτε να φτιάξετε ταινία από οποιοδήποτε μέρος του κόσμου θέλετε.

• Μία ακόμη καταπληκτική εφαρμογή, που έχει κι αυτή εφαρμογή στην Περιβαλλοντική εκπαίδευση κυρίως αλλά φυσικά και στην γεωγραφία, βρίσκεται στη διεύθυνση <https://floodmapping.inweh.unu.edu/>

Πρόκειται για μία εφαρμογή που παρέχει πληροφορίες πάνω σε χάρτη για τις περιοχές που έχουν πλημμυρίσει τα προηγούμενα χρόνια. Κατά την εφαρμογή ξεκινάτε ορίζοντας το κράτος (μην ξεχάσετε να πατήσετε «ΟΚ» μετά τον ορισμό) και το χρονικό διάστημα που θα ψάξει το λογισμικό για δεδομένα.

Στην εικόνα φαίνεται το αποτέλεσμα από τις πλημμύρες στην Καρδίτσα τον Σεπτέμβριο του 2020. Το αποτέλεσμα προκύπτει από δορυφορικές εικόνες Landsat.

Μία ιδιαιτερότητα που έχει το λογισμικό είναι ότι ζητάει για email κάποια διεύθυνση στο gmail, οπότε καλό είναι πριν αρχίσετε να έχετε μία τέτοια διεύθυνση.

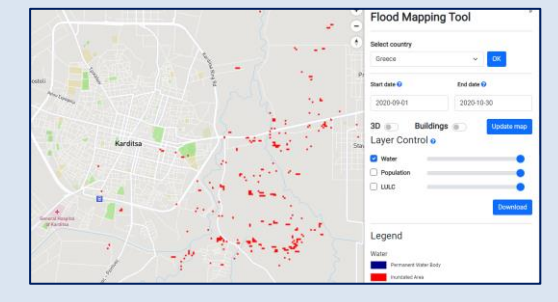

• Εφαρμογή Online για τον πληθυσμό, το περιβάλλον και τις κατοικημένες περιοχές σε όλον τον κόσμο μπορείτε να βρείτε στη διεύθυνση [https://urban-](https://urban-tep.eu/puma/tool/?id=574795484&lang=en)

[tep.eu/puma/tool/?id=574795484&lang](https://urban-tep.eu/puma/tool/?id=574795484&lang=en) [=en#](https://urban-tep.eu/puma/tool/?id=574795484&lang=en)

Στην εφαρμογή αυτή παρέχονται χαρτογραφικά επίπεδα που δείχνουν την πληθυσμιακή πυκνότητα σε διάφορες χρονολογίες για όλο τον κόσμο, την εξάπλωση των κατοικημένων περιοχών, την κάλυψη γης από το 1992 μέχρι το 2013, κλπ. Είναι όλα στα αγγλικά αλλά οι χάρτες πληθυσμιακής πυκνότητας π.χ. είναι ιδιαίτερα χρήσιμοι χωρίς ανάγκη μετάφρασης. Το ίδιο συμβαίνει με πολλά χαρτογραφικά επίπεδα. Ένας πειραματισμός θα ήταν χρήσιμος για να διαπιστώσει κανείς το μέγεθος των πληροφοριών που μπορεί να έχει άμεσα, όπως η παρακάτω εικόνα που δείχνει την πληθυσμιακή πυκνότητα με δεδομένα του 2020.

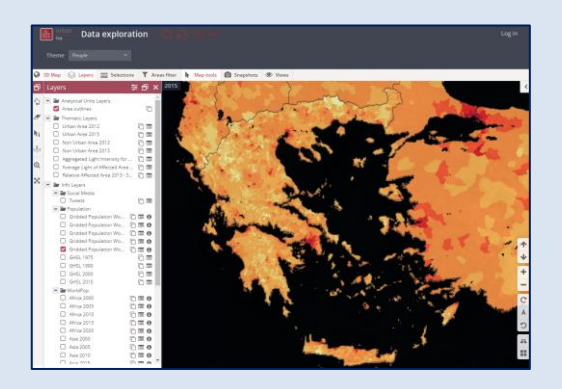

• Ήρθε η ώρα να μιλήσουμε για το Stellarium [\(https://stellarium.org/el/\)](https://stellarium.org/el/). Ένα καταπληκτικό λογισμικό που αφορά την αστρονομία.

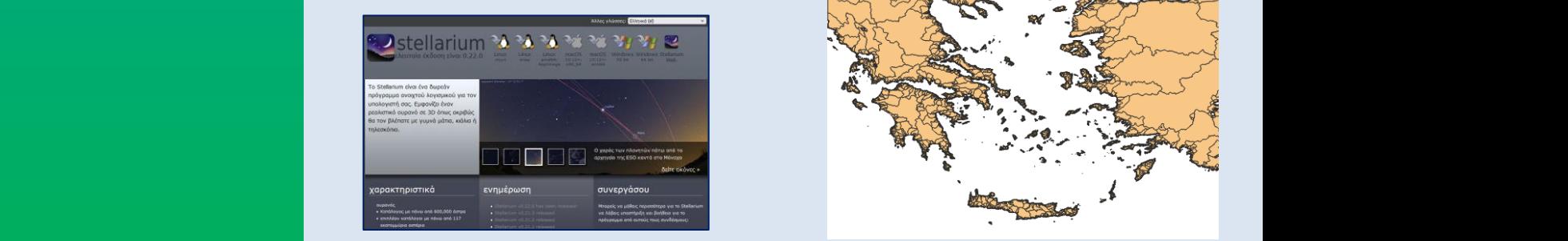

• Νέα σειρά δεδομένων για εκείνους που ενδιαφέρονται για το υδρογραφικό δίκτυο (ποτάμια και λεκάνες απορροής). Στην περίπτωση αυτή τα δεδομένα αφορούν όλο τον κόσμο και όχι μόνο την Ελλάδα. Πρόκειται για μία δουλειά τριών ετών από το πανεπιστήμιο του Yale. Τα δεδομένα μπορείτε να τα κατεβάσετε από την διεύθυνση [https://public.igb](https://public.igb-berlin.de/index.php/s/agciopgzXjWswF4)[berlin.de/index.php/s/agciopgzXjWswF](https://public.igb-berlin.de/index.php/s/agciopgzXjWswF4) [4](https://public.igb-berlin.de/index.php/s/agciopgzXjWswF4) . Εκεί θα βρείτε ένα φάκελο README μέσα στον οποίο υπάρχει το αρχείο Regular tiles basins.pdf. Ξεκινήστε από εκεί για να εντοπίσετε το τετράγωνο πάνω στην υδρόγειο που περιλαμβάνει και την Ελλάδα. Έτσι θα ξέρετε ποιο αρχείο να κατεβάσετε από τους υπόλοιπους φακέλους. Κάποια

ενημερωθείτε για την δουλειά αυτή από την εργασία στη διεύθυνση [https://essd.copernicus.org/preprints/](https://essd.copernicus.org/preprints/essd-2022-9/) [essd-2022-9/](https://essd.copernicus.org/preprints/essd-2022-9/)

από τα αρχεία είναι πραγματικά πολύ

μεγάλα. Επίσης, μπορείτε να

• Επισκεφθείτε το κανάλι του QGIS στο YouTube στη διεύθυνση [https://www.youtube.com/channel/UCGS](https://www.youtube.com/channel/UCGS162t4hkOA0b35ucf1yng/videos) [162t4hkOA0b35ucf1yng/videos](https://www.youtube.com/channel/UCGS162t4hkOA0b35ucf1yng/videos) για να δείτε video με εφαρμογές, παρουσιάσεις και πολλές ιδέες που υλοποιούνται με το **OGIS** 

#### **ΕΡΕΥΝΕΣ**

Όσοι από τους αναγνώστες θέλουν, μπορούν να στείλουν την έρευνά τους ή στοιχεία για κάποια έρευνα που γνωρίζουν ότι βρίσκεται σε εξέλιξη και αφορά τη γεωγραφία σύμφωνα με τα παρακάτω πρότυπα:

#### **Μεταδιδακτορικά και Διδακτορικά**

1. «Μετασχηματισμός επιστημονικών εννοιών της Αστρονομίας και της Τηλεπισκόπησης για την προώθηση της μάθησης: Από τα πλανητικά περιβάλλοντα στην καθημερινή εκπαιδευτική πρακτική».

a. Ερευνητής: Γεώργιος Μπαμπασίδης b. Μεταδιδακτορική έρευνα, ΠΤΔΕ, ΕΚΠΑ

2. "Η χωρική αντίληψη κατά την επίλυση προβλήματος στις φυσικές επιστήμες"

a. Ερευνητής: Χρήστος Βοναπάρτης Κοσμίδης

b. Διδακτορική διατριβή, ΠΤΔΕ, ΑΠΘ

3. «Ο γεωγραφικός γραμματισμός σε θέματα που αφορούν στην ευρωπαϊκή ταυτότητα και πολιτισμική κληρονομιά με χρήση νέων τεχνολογιών» με χρηματοδότηση από CoHERE grant agreement No 693289 & Sylff Fellowship Program Tokyo Foundation for Policy Research (2019)

- a. Ερευνήτρια: Αθηνά Καρατζά
- *b.* Διδακτορική διατριβή, ΠΤΔΕ, *ΕΚΠΑ*

4. «Γεωγραφική και Περιβαλλοντική Εκπαίδευση: Σχεδιασμός και αξιολόγηση ενός παραδείγματος STEM που αναφέρεται στην μετατροπή δορυφορικών εικόνων σε τρισδιάστατα μοντέλα εδάφους με χρήση γεωγραφικών συστημάτων πληροφοριών και τηλεπισκόπησης». a. Ερευνητής: Γεράσιμος

Κωνσταντακάτος

b. Διδακτορική διατριβή, ΠΤΔΕ, ΕΚΠΑ

5. «Ενδυνάμωση της Ταυτότητας των Μαθητών σε σχέση τις Φυσικές Επιστήμες και Παραγωγή πιο Ευρέων Πολιτισμικών Εννοιών για την Επιτυχία στις Φυσικές Επιστήμες».

a. Ερευνήτρια: Κανέλλα-Μαρία Μαρώση b. Διδακτορική διατριβή, ΠΤΔΕ, ΕΚΠΑ

#### **Ερευνητικά/Εκπαιδευτικά προγράμματα**

1. "Earth observation for Education".

a. Επιστημονικώς Υπεύθυνος: International Links (Global) Ltd, UK,

b. για την Ελλάδα: Αντώνης Μουρατίδης, Τμήμα Γεωλογίας, ΑΠΘ.

c. Ερευνητικό πρόγραμμα Erasmus +.

Για συνέδρια και δραστηριότητες του εξωτερικού μπορείτε να ανατρέξετε και στο τελευταίο τεύχος του [Newsletter](https://www.osgeo.org/initiatives/geo-for-all/geo-newsletters-archive/) του **[GeoForAll](https://www.osgeo.org/initiatives/geo-for-all/)** 

Στο ίδιο τεύχος θα βρείτε webinars και σε παλιότερα τεύχη θα βρείτε δωρεάν εκδόσεις και βίντεο σχετικά με τα Γεωγραφικά Συστήματα Πληροφοριών (στα αγγλικά).

Ανατρέξτε και σε όλα τα προηγούμενα Ενημερωτικά Δελτία του Κέντρου Ψηφιακής Γεωγραφικής Εκπαίδευσης για περισσότερες διευθύνσεις δωρεάν λογισμικών και βιβλίων.

Twitter: @ earthellas